# **Laboration Sekvenskretsar**

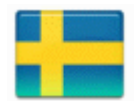

## **Digital Design IE1204/5**

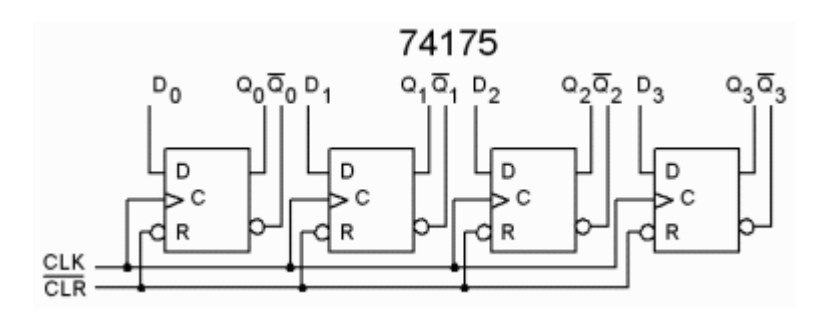

### **Observera! För att få laborera måste Du ha:**

- bokat en laborationstid i bokningssystemet (Daisy).
- löst ditt personliga web-häfte med förkunskapsuppgifter som hör till laborationen.
- gjort alla förberedelser och förberedelseuppgifter som nämns i labhäftet.

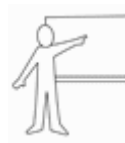

Om en förberedelseuppgift har denna "märkning" måste Du dessutom vara beredd att kunna presentera lösningen muntligt för dina kamrater vid laborationstillfället.

Vid laborationen arbetar ni i grupper om två studenter, men båda studenterna ansvarar var för sig för förberedelserna och för genomförandet.

Ha med er var sitt labhäfte till laborationen. Framsidan används som ditt **kvitto** på att laborationen är genomförd. Spara kvittot tills Du fått hela kursen bokförd i Ladok.

#### *Eftersom detta är ditt labkvitto måste Du fylla i tabellen med bläck.*

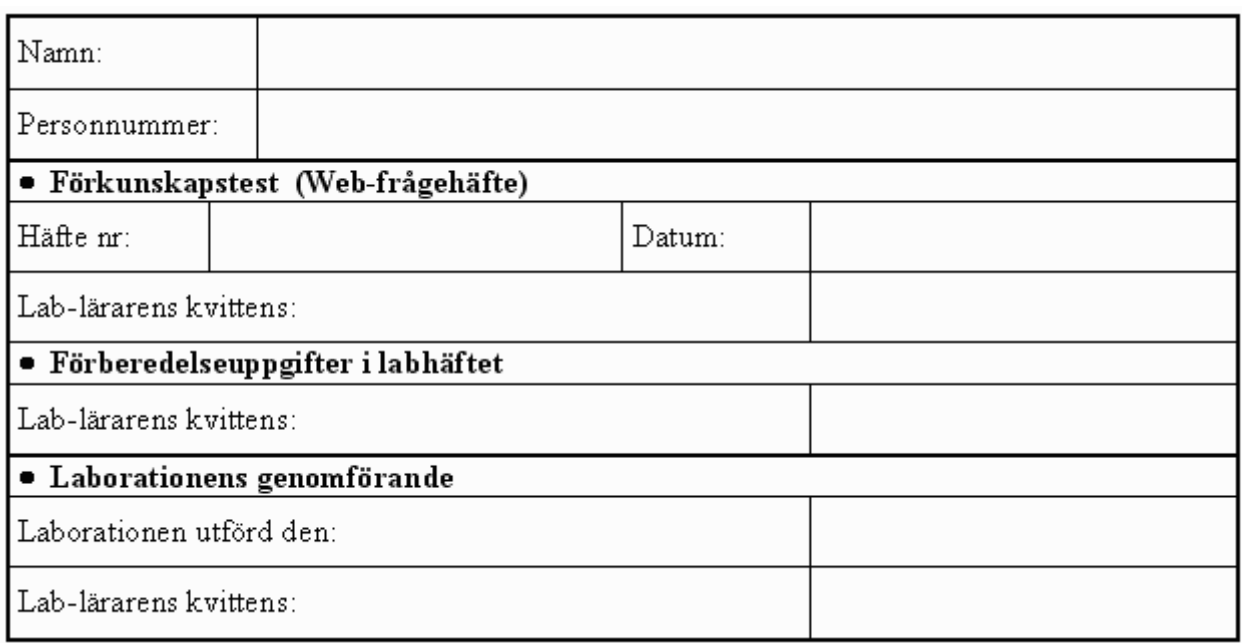

### **Inledning**

Denna laborationen handlar om sekvenskretsar för synkront klockade tillämpningar. Vi fortsätter att använda standardkretsar av CMOS-typ. Det är CMOS-tekniken som har möjliggjort extremt strömsnåla batteridrivna portabla utrustningar. CMOS-grindarna "drar" bara ström precis vid klockpulsflankerna! (I labbutrustningen är det lysdioderna som är de stora "strömslukarna").

På kopplingsdäcken kommer Du att koppla upp och mäta på några grundläggande sekvenskretsar som låskretsar och klockade D-vippor.

Med systematiska metoder konstruerar Du en tillståndsmaskin, en styrd räknare, som Du sedan provar vid laborationen.

Andra sekvenskretsar med enklare struktur, som tex. återkopplade skiftregister, kan man ofta undersöka direkt.

Uppgiften blir att "styra" en sådan sekvenskrets att genomlöpa olika cykler.

### **Målet med laborationen**

- Lära dig att arbeta med kopplingsdäck.
- Orientera dig om låskretsar och klockade vippor.
- Visa hur elektronikens snabbhet kan ställa till med problem, och ge ett praktiskt exempel på en lösning.
- Praktisera konstruktion av en tillståndsmaskin enligt en systematisk metod.
- Öva mätteknik, undersöka ett sekvensnät genom att "tvinga" det att genomlöpa olika cykler.

Observera! Det kan hända att din laborationstid ligger före det att alla kursmoment som kan behövas för laborationen har förelästs. Du måste i så fall själv läsa på i förväg - det finns länkar till alla föreläsningar och övningar.

## **Låskrets med NOR-grindar**

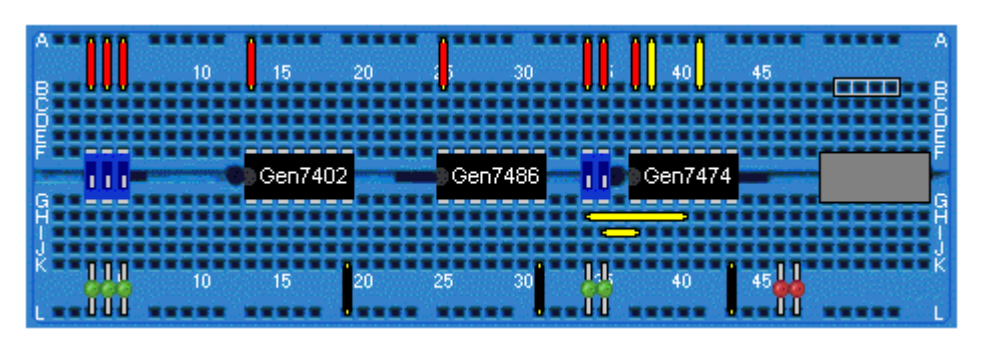

*En bild av labbutrustningen ritad med hjälp av kopplingsdäcksimulatorn Till höger finns en inkopplad bufferkrets, den delen av labbutrustningen används normalt inte.*

### • **Förberedelseuppgift 1 (görs innan labb)**

NOR-gridar finns i en kapsel 7402, välj ut två grindar ur kapseln och skriv in ben-numren i figurerna - det kommer att underlätta kopplingsarbetet vid laborationen. Försök att resonera dig fram till en sanningstabell för kretsen. ( Avstå från att analysera insignalkombinationen *a*=*b*=0, det kommer Du att göra vid laborationen ).

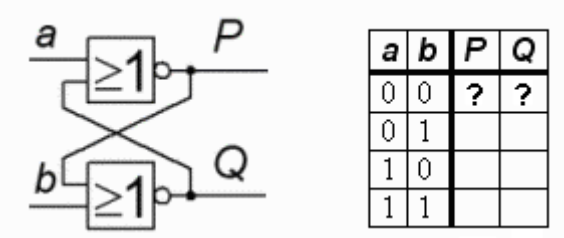

• Du *kan* även försöka simulera kretsen med **BreadBoardSimulator** ( kopplingsdäcksimulatorn ) på din egen dator hemma i förväg. Kretsen 7402 som ingår i simulatorn har fått felaktig ben-numrering – så använd 7428 som är en ekvivalent (i verkligheten starkare) bufferkrets.

## • **Labbuppgift 1**

Koppla med hjälp av de mjuka sladdarna upp låskretsen på kopplingsdäcket. Låskretsen är *inte* en **kombinatorisk krets** utan en **sekvenskrets**. Utgångsvärdena beror inte enbart av ingångsvärdena, utan också på i vilken ordning de ändras.

Manövrera DIL-switcharna med en skruvmejselspets för att ändra variablerna i den ordning som anges av tabellen och fyll i utgångsvärdena. Fyll i dina kommentarer.

Observera! Ha inte batteriet inkopplat i onödan. Dåligt batteri kan göra att dina mätvärden blir osäkra även om Du kopplat helt rätt!

Observera! Du skall aldrig "riva" de grundkopplingar som vi gjort i förväg på kopplingsdäcken. Du skall bara "riva" de kopplingar Du själv gör.

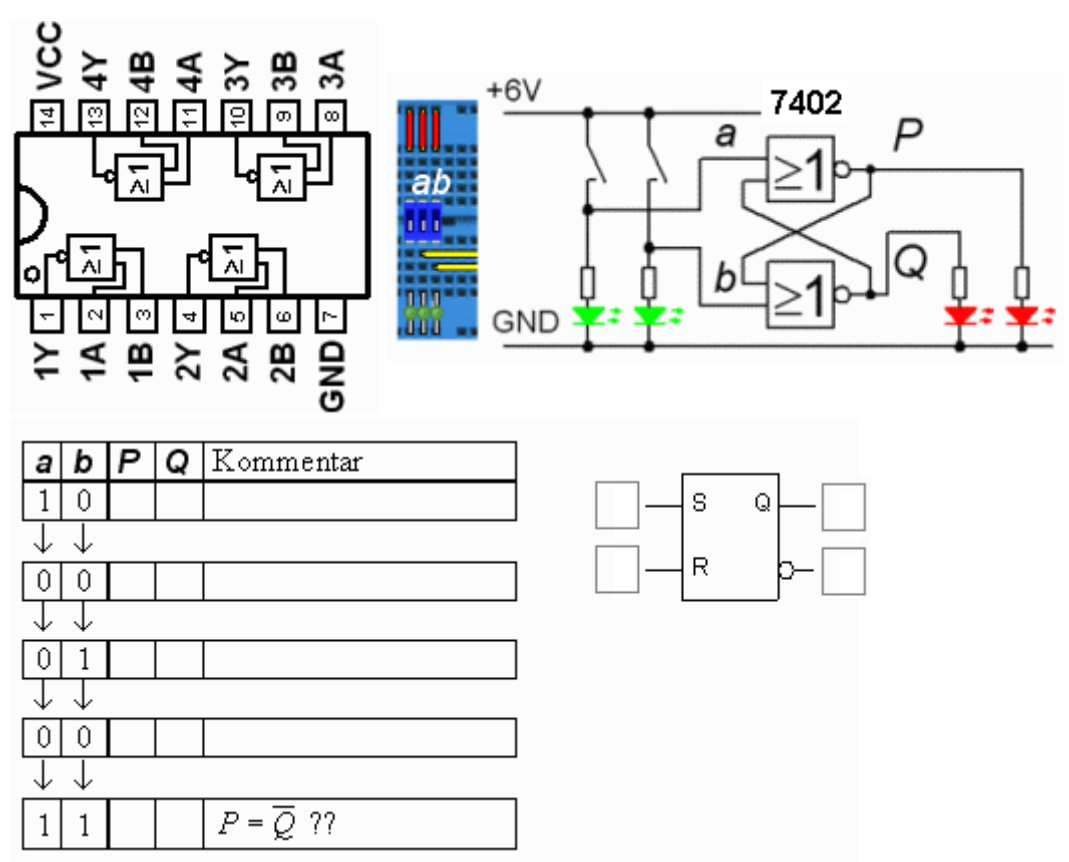

- Identifiera nu *a*, *b*, *P* och *Q* med variablerna i en SR-låskrets.
- Kan man säga att *P* och *Q* alltid är varandras inverser? Måste Du förbjuda någon ingångskombination för att SR-symbolen skall gälla?

#### • **Förberedelseuppgift 2 (görs innan lab)**

**·** Läs nedan om kontaktstudsar och hur man kan undvika dem med hjälp av en låskrets.

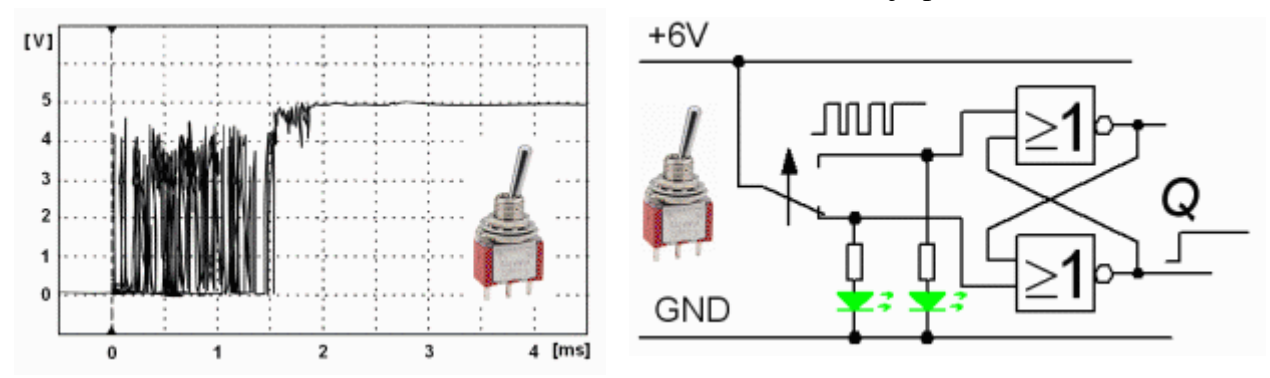

*Alla mekaniska strömställare uppvisar ett fenomen som kallas för kontaktstuds. Detta är en rent mekanisk effekt. Vid kontaktens tillslag gör "stöt"-kraften att den kortvarigt vibrerar vid kontaktytan vilket leder till att strömkretsen hinner slutas och brytas många gånger innan vibrationen upphört. Det som gör detta till ett problem är de elektroniska kretsarnas snabbhet, kontaktstudsarna kan förväxlas med ( snabba ) omkopplingar. Figuren visar övergången från "0" till "1" när man manövrerar en vippströmställare.* 

I figuren har den mekaniska vippströmställaren anslutits till en låskrets. När kontakten gör tillslag, och börjar studsa, så 1-ställs låskretsen och "minns" den första studsen, de fortsatta studsarna får ingen inverkan.

När kontakten sedan gör frånslag, 0-ställs låskretsen direkt på samma sätt. Signalen från låskretsen är befriad från de extrapulser som finns vid kontakterna.

## • **Labuppgift 2**

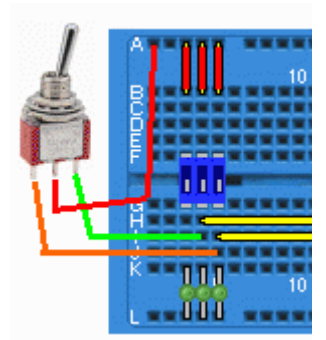

Ställ de två DIL-switcharna som Du manövrerat låskretsen med på OFF (så att de inte längre inverkar). Anslut sedan vippströmställaren enligt figuren. Strömställarens mittersta ben till +6V och de övriga två benen till låskretsens ingångar (vid de gröna

lysdioderna). Kontaktstudsar är så snabba att det inte går att se dem direkt med lysdioderna. Först i och med nästa koppling kommer det att gå att avgöra om kontaktstudsarna finns, och om Du blev "av med" dem

## **Klockad D-vippa**

### • **Förberedelseuppgift 3 (görs innan lab)**

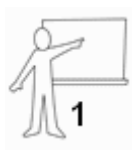

En D-vippa har kopplats så att inversutgången anslutits till D-ingången. Fyll i tidsdiagrammet för *Q*. Från början är *Q* = 0.

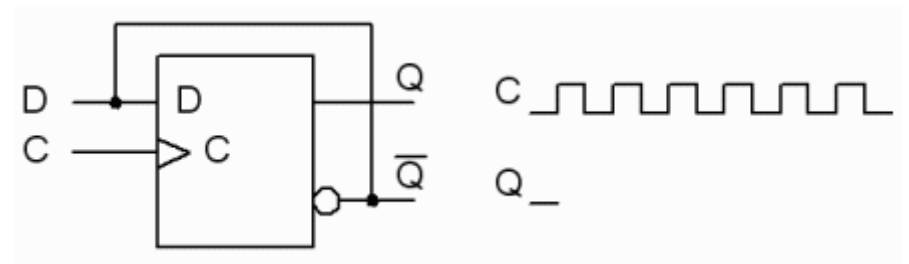

med hjälp av låskretsen.

• Beskriv med ord hur vippan beter sig med denna koppling.

• På kopplingsdäcket har vi kretsen 7474. Den innehåller två D-vippor. D-vipporna har även låskrets-ingångar PRE och CLR. Studera kretsens **datablad** för att ta reda på vilka värden PRE och CLR skall ha för att vippan ska kunna påverkas med klocksignalen?

• Du kan simulera denna koppling med kopplingsdäcksimulatorn för att se till att Du förstått allt.

(Däremot kan "kontaktstudsar" inte simuleras - simulatorns kontakter är ju helt "perfekta").

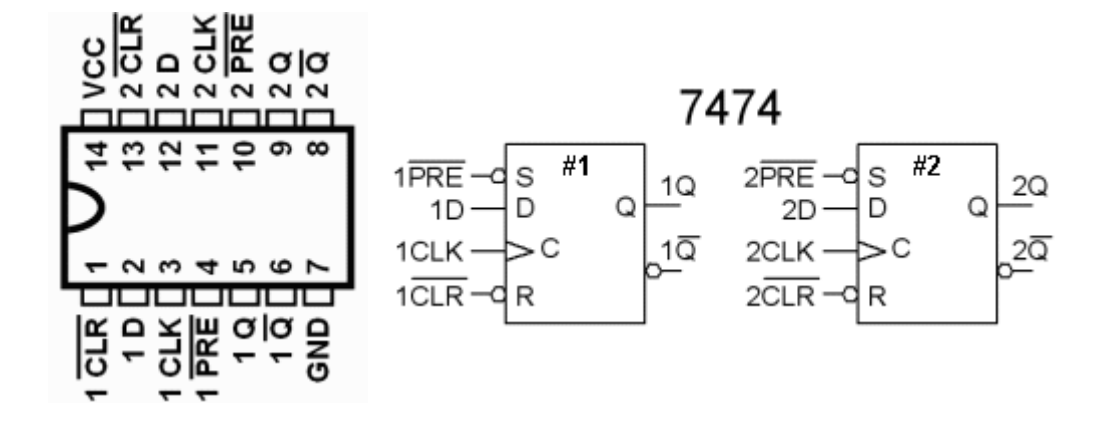

### • **Labuppgift 3**

Använd 7474-kretsens vippa #1. Koppla vippans utgång och inversutgång till var sin röd lysdiod.

Manövrera DIL-switcharna med en skruvmejselspets för att ändra PRE och CLR i den ordning som anges av tabellen, och fyll i utgångsvärdena.

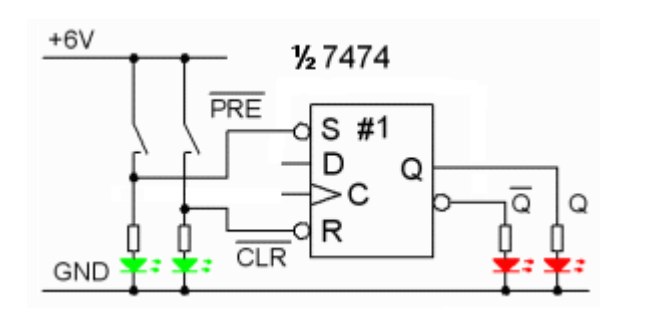

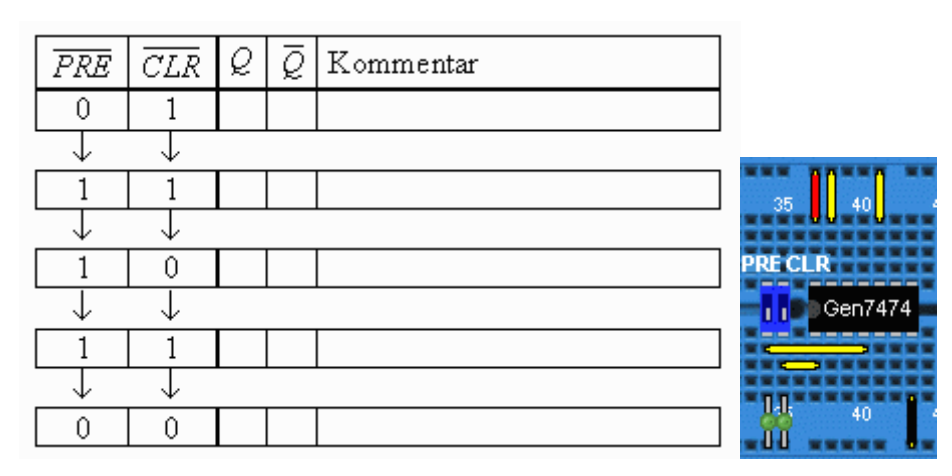

Vad blir din slutsats om vippans låskretsfunktion? Vilken typ av låskrets är det?

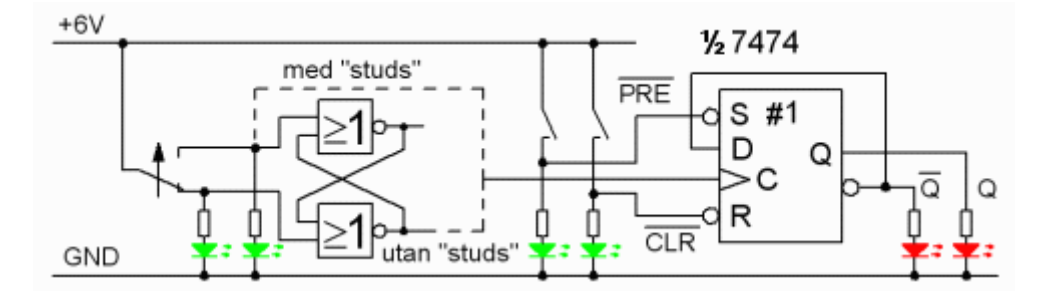

Koppla nu en ledning från vippans inversutgång till D-ingången. Ställ in PRE CLR så att vippan kan klockas. Prova att klocka vippan med vippströmställaren. Tag klockpulserna först från låskretsen ( streckad ledning från grindutgången ), och koppla sedan om så att klockpulserna tas direkt från kontakten ( streckad ledning från gröna lysdioden ).

• Kan Du märka om funktionen blir "störd" när Du tar klockpulserna direkt från kontakten?

## **Gray-kod upp/ner-räknare**

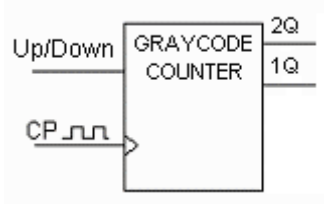

### • **Förberedelseuppgift 4 (görs innan lab)**

Konstruera en synkron räknare bestående av två D-vippor och valfria logikkretsar (under laboration kommer Du att använda grindar av XOR-typ). Räknaren ska räkna enligt Graykoden, och den ska klockas av klocksignalen *CP* och ha en styrsignal *x* för val av räkneriktning Up/Down.

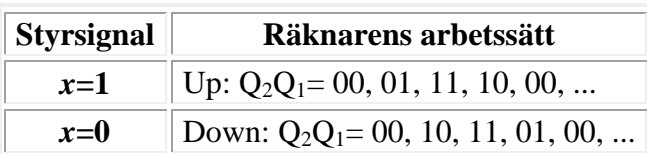

#### **Tillståndsdiagram**

• Komplettera tillståndsdiagrammet med tillståndsövergångar  $Q_2Q_1 \Rightarrow Q_2^+Q_1^+$  och övergångsvilkor *x*.

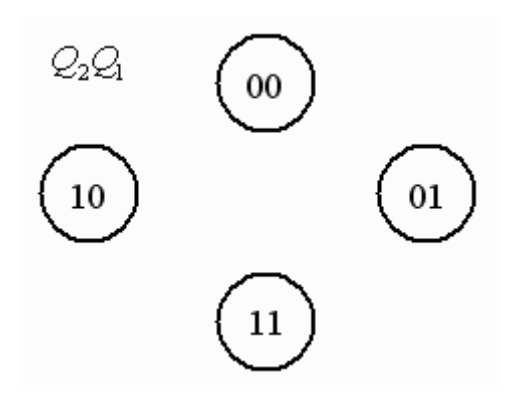

#### **Tillståndstabell, nästa tillståndsavkodare**

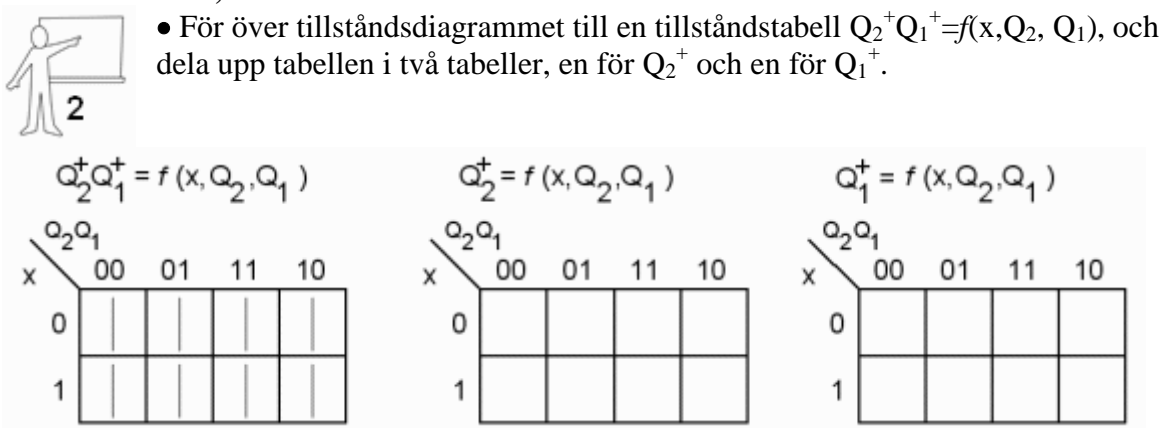

 $\bullet$  Gör "bästa" hoptagningar i Karnaughdiagrammen, och ange de boolska uttrycken för  ${Q_2}^+$ och Q1 <sup>+</sup> på SP-form (summa-produkt).

 $Q_2^+$ =

 $Q_1^+ =$ 

#### **Användning av XOR-grindar**

På det kopplingsdäck som används vid laborationen finns det endast grindar av XOR-typ. Kan dom användas för att realisera funktionerna  $Q_2^+$  och  $Q_1^+$ ?

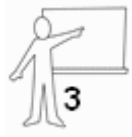

• Skriv XOR-uttrycken nedan på boolsk form, så kommer Du säkert på hur tillståndsavkodningen kan göras med XOR-grindar.

 $a \oplus b =$ 

 $a \oplus \overline{b} =$ 

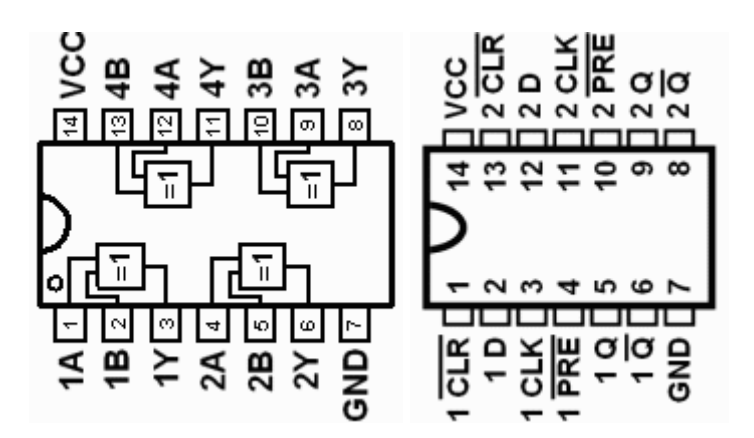

#### **Kopplingsschema för räknaren**

• Rita in förbindningarna mellan kretsarna i schemaunderlaget. Använd så många av XORgrindarna Du behöver. Skriv in ben-numren i alla schemor, det underlättar när Du senare ska koppla upp kretsen på kopplingsdäcket.

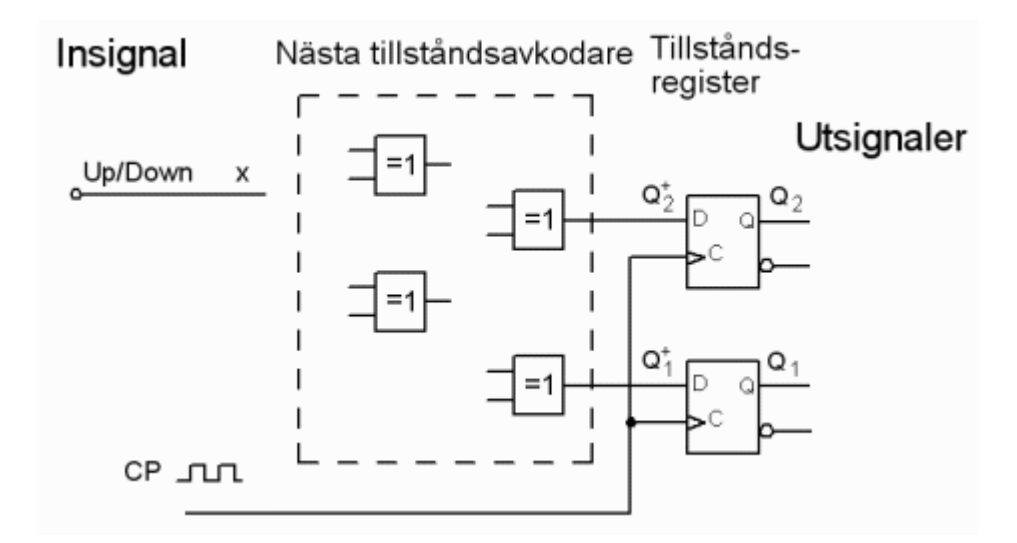

## • **Labuppgift 4**

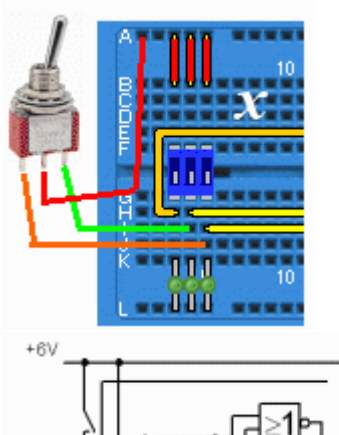

Koppla upp Gray-räknaren på kopplingsdäcket. "Avstudsade" klockpulser tas från SR-kretsen. Kontrollera att vippornas PRE och CLR tillåter klockning! Räkneriktningssignalen tas från den lediga första DIL-switchen. Utgångssignalerna 2Q och 1Q kopplas till de två röda lysdioderna.

Det underlättar nu om Du har skrivit in ben-nummer i figurerna.

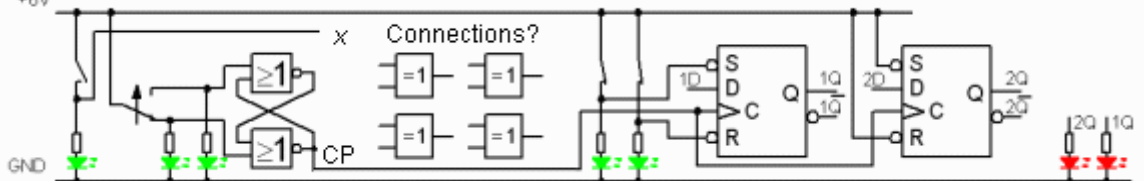

- Prova att Gray-räknaren räknar klockpulserna i rätt sekvenser för Up-räkning och för Down-räkning.
- Nu har labbassistenten säkert en stegmotor att låna ut. Grayräknare används ibland för att styra stegmotorer.

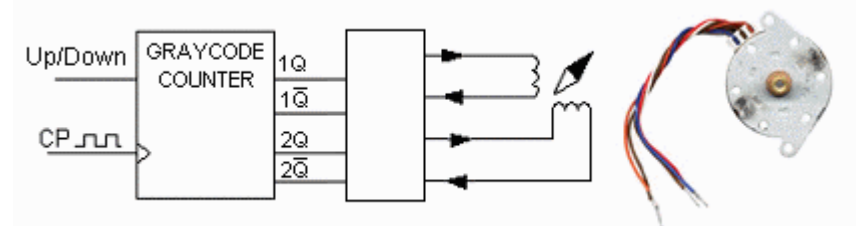

Stegmotorn har två lindningar och varje lindning ansluts mellan en av vippornas utgång och dess inversutgång.

Ditt chip 7474 orkar kanske inte driva stegmotorn? Labbassistenten kan då koppla stegmotorn till en bufferkrets i ändan på kopplingsdäcket.

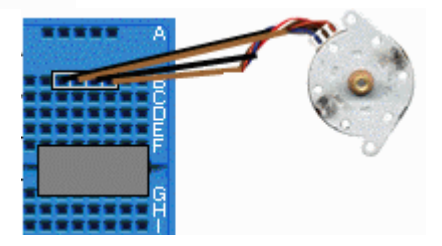

## **Skiftregister-räknare**

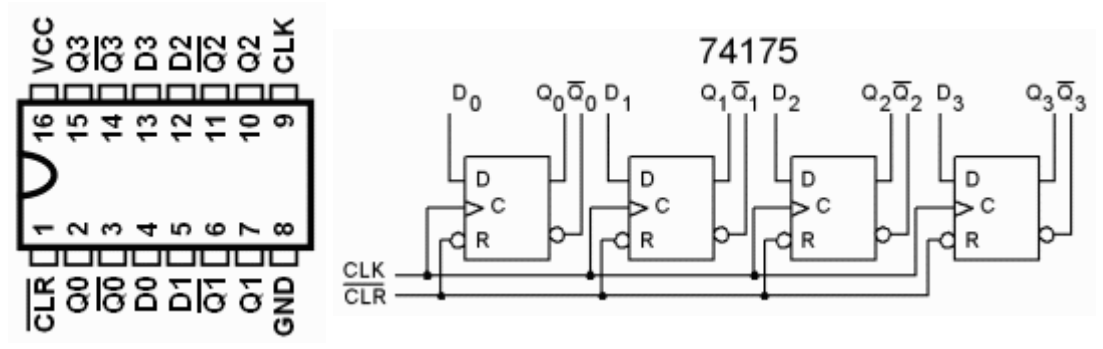

Kretsen 74175 innehåller fyra D-vippor. Vipporna har en gemensam klockpulsingång CLK, och en gemensam 0-ställningsingång CLR. Vi kommer att koppla vipporna som ett skiftregister för att prova några skiftregister-räknare.

#### • **Förberedelseuppgift 5 (görs innan lab)**

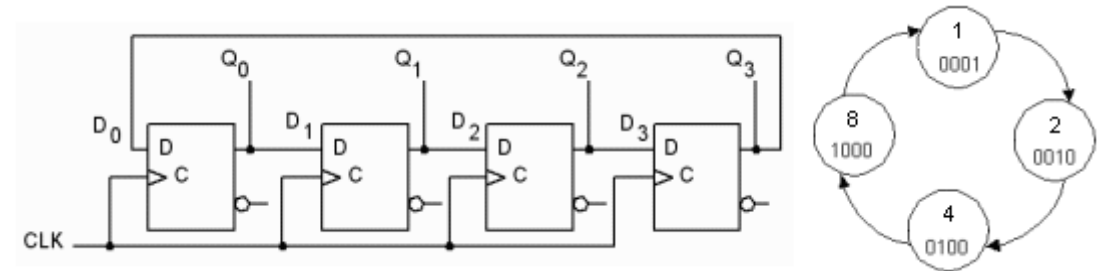

#### **Ringräknaren**

Om ett skiftregisters serieutgång ansluts till dess serieingång säger man att skiftregistret "roterar" ett tal. En ringräknare är ett sådant återkopplat skiftregister. På något sätt ser man till att bara en av vipporna innehåller "1" som starttillstånd, och därefter skiftas denna 1:a runt mellan vipporna. Räknekoden är inte binärkod, utan den brukar kallas för "one hot"  $(Q_3Q_2Q_1Q_0, 1, 2, 4, 8).$ 

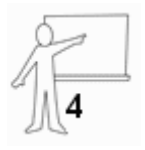

 • Vad händer om räknaren startas med något annat tillstånd än de som ingår i räknesekvensen? Räkna ut vilka cykler som de övriga talen ingår i (det som behövs är systematik + papper + penna). Fyll i räknarens alla tillståndsdiagram i figuren. ( startvärden: 3, 5, 7, 0, 15 )

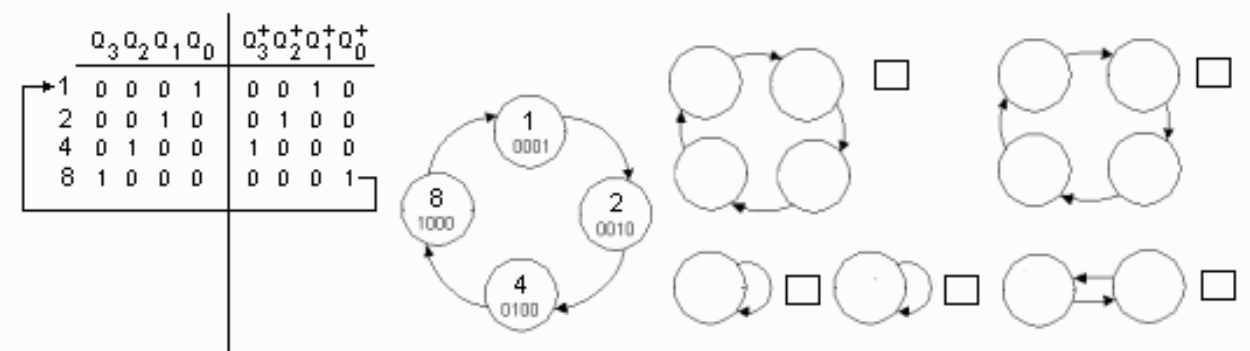

*Som förberedelse fyller Du i alla tillståndsdiagrammen. Som labuppgift 5 kontrollerar Du alla ringräknarens olika tillståndsdiagram på kopplingsdäcket. Sätt en bock vid varje tillståndsdiagram Du kontrollerat.*

#### **Möbius-räknaren**

En möbius-räknare får man om man ansluter skiftregistrets serieingång till inversutgången i stället. Räknaren startar på 0000 ( $Q_3Q_2Q_1Q_0$ ) och därefter tillkommer för varje räknesteg en 1:a tills registret är fullt, då försvinner i stället en 1:a för varje steg. Räknekoden brukar kallas för "creeping Code".

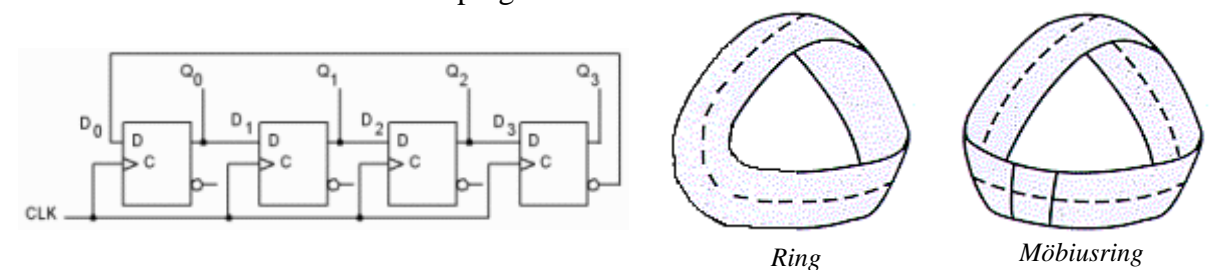

Möbiusräknaren har fått sitt namn av att räknesekvensen "förlängs" av att man "inverterar" ringräknarsignalen - i analogi med hur man "inverterar" en ring till en Möbiusring (man har en pappersremsa och vrider ändarna ett halvt varv innan man klistrar ihop dem till en Möbiusring).

• Hur mycket förlängs ett varv runt en Möbiusring i jämförelse med varvet runt en vanlig ring? Hur mycket förlängs räknesekvensen för möbiusräknaren i jämförelse med ringräknaren.

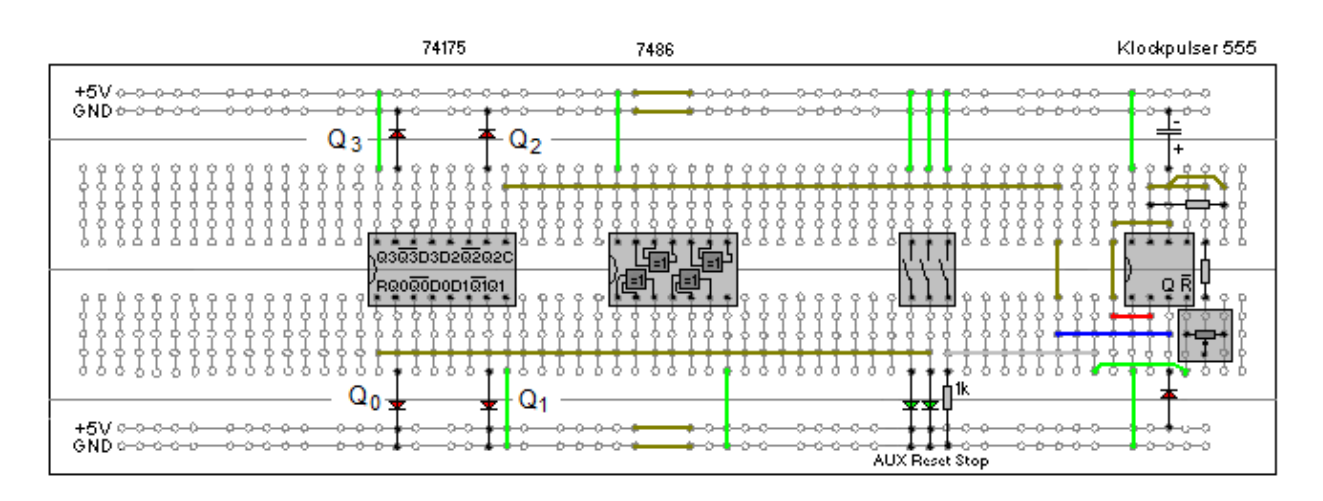

#### **Nytt Kopplingsdäck**

På detta kopplingsdäck har vi spänningsmatning och jord på skenorna både ovanför och under kopplingsytan. Man behöver då aldrig dra ledningar över kretsarna för att ansluta matningsspänning eller jord till någon pinne.

Vi har också placerat lysdioderna direkt vid pinnarna för Q3 Q2 Q1 Q0. Bekvämt att kunna följa status på valfri pinne med en lysdiod ( vi använder lysdioder med inbyggda serieresistorer ).

På kopplingsdäcket finns en **klockpulsgenerator** byggd kring en 555-timer ( den kretsen brukar kallas för trippel-femman ). Detta är en klassisk elektronikkrets - söker Du med Google på "555 timer" får du 1850000 resultat!

Med en "ratt" på ett vridmotstånd kan Du variera klockfrekvensen, från en puls var tionde sekund, till tio pulser i sekunden. Hinner Du inte med att "läsa av" lysdioderna kan Du dessutom stoppa klockpulserna med en DIL-switch (Stop).

Observara att klockpulser och Resetsignal (Reset) redan är kopplade till kretsen 74175 i förväg.

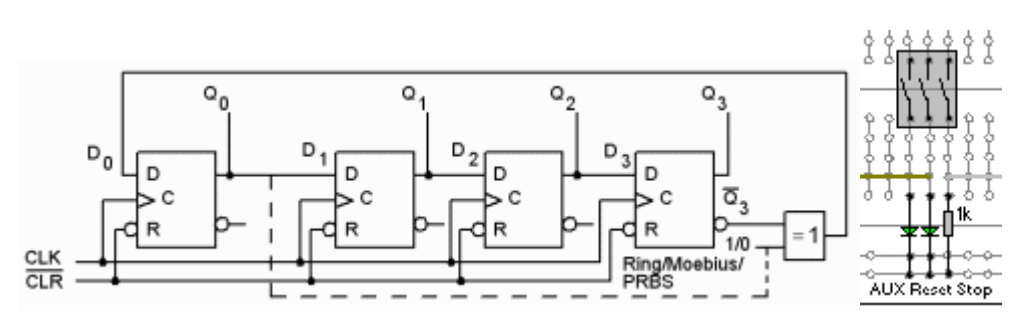

• **Labuppgift 5**

Koppla vipporna som ett skiftregister, dvs. Q0→D1 Q1→D2 Q2→D3. Anslut nu Q3:s inversutgång till en XOR-grind och sedan vidare från grindens utgång till D0 ( se figur ). Anslut den lediga XOR-ingången till en DIL-switch ( AUX ). Med AUX=1 väljer Du "ring-räknare" och med AUX=0 "möbius-räknare".

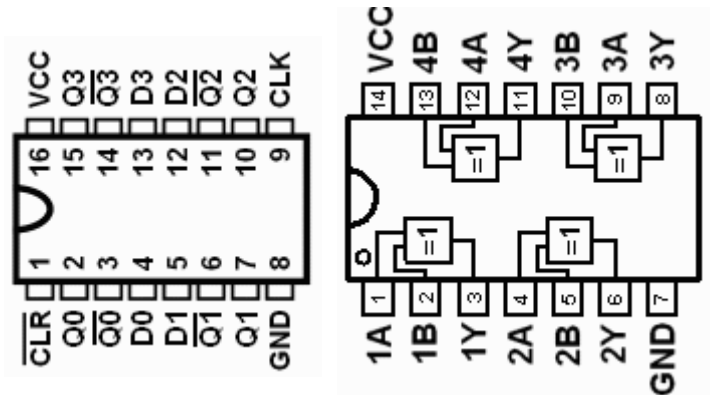

- Välj "möbius-räknare" med DIL-switch  $AUX = 0$ .
- Nollställ D-vipporna med DIL-switch Reset = 0, och därefter Reset = 1.
- Studera nu "Creeping code" sekvensen.
- Vänta in det tillfälle då Creeping code innehåller "en" tänd lysdiod. Välj då "ring-räknare" med DIL-switch AUX = 1. ( Om Du inte hinner med kan Du stoppa klockpulserna ).
- Studera nu "One hot" sekvensen.

#### **PRBS Pseudo Random Binary Sequence**

Hur återkopplingen av skiftregistret sker påverkar vilka räknecykler det blir. Om XORgrindens ingång ansluts till Q0 (streckad ledning i figuren) i stället för till DIL-switch AUX, får vi en cykel av "maximal längd". Tillståndet 15, 1111 ( $Q_3Q_2Q_1Q_0$ ), kommer att bilda en cykel "med sig självt", medan alla de övriga tillstånden ingår i cykeln av "maximal längd".

Tillståndens ordningsföljd kan verka "slumpmässigt" vald, detta är en så kallad PRBS Pseudo Random Binary Sequence.

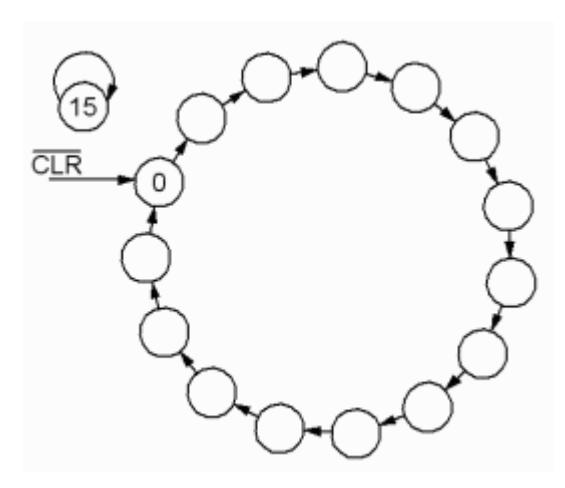

- Nollställ D-vipporna med DIL-switch Reset=0, och därefter Reset=1.
- Skriv upp PRBS-sekvensen som en följd av "decimaltal" i tillståndsdiagrammet. bitarnas ordning ska vara  $Q_3Q_2Q_1Q_0$ , (stoppa klockpulserna vid behov)

• Verkar PRBS-sekvensen slumpmässig?

Längre PRBS-sekvenser används tex. för att kryptera dataöverföringen vid GSM-telefoni och vid Bluetooth.

Ett annat användningsområde för PRBS är för att bygga in "självtest-förmåga" inuti större digitala chip.

( Det finns en omfattande matematisk teori om återkopplade skiftregister, och skolan ger några kurser på Masternivå om detta. )

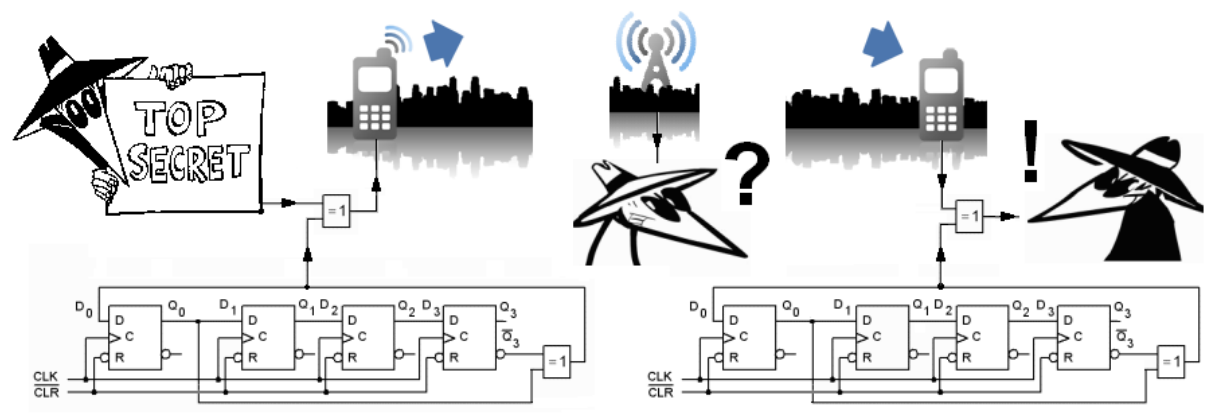

*Kryptering av en binär bitföljd genom att den "blandats" med en PRBS-sekvens i en XOR-grind. Den binära bitföljden kan dekrypteras genom att igen blandas med "samma" PRBS-sekvens!*

#### **Ringräknarens räknecykler**

Enligt förberedelseuppgiften har ringräknaren flera tillståndscykler av olika längd förutom den egentliga "one hot"-sekvensen. Du kan stoppa klockpulserna ( Stop ) när PRBSsekvensen når tal som ingår i dessa tillståndscykler.

Det går enkelt att ändra kretsen från "PRBS-sekvens" till "ringräknare" medan spänningen är på ( = flytta på en ledning ). Därefter kan Du starta klockpulserna igen. På så sätt kan Du kontrollera ringräknarens alla tillståndsdiagram, trots att det inte går att komma åt varje vippa direkt för att 0-ställa eller 1-ställa den.

- Kontrollera "ringräknarens" alla räknecykler från förberedelseuppgiften. I figuren med tillståndsdiagrammen sätter Du en bock bredvid varje som Du kontrollerat.
- Stämmer räknecyklerna från förberedelseuppgiften överens med det Du observerat under labben?

## **Har Du tid över?**

Om Du är väl förberedd inför laborationen, och om Du inte drabbats av glappande sladdar eller tomma batterier, så har Du förmodligen nu tid över för en "frivillig" uppgift.

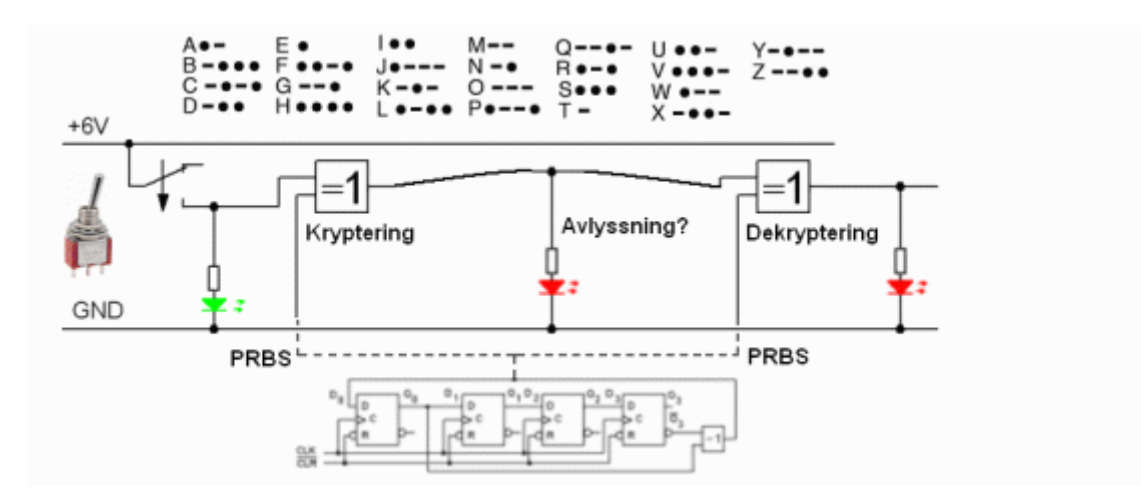

Låt PRBS-generatorn vara uppkopplad. Kretsen 7486 har kvar tre oanvända exor-grindar, använd två av dessa. "Låna" vippströmställaren samt en grön och två röda lysdioder från laborationens andra kopplingsdäck. (Glöm inte att sätta tillbaks dom igen när Du är klar).

• Koppla upp kretsen enligt figuren. Det är en krypterad dataöverföring. Sändare och mottagare blandar data-signalen med synkroniserade PRBS-signaler.

Vi "fuskar" vad gäller synkroniseringaproblemet genom att helt enkelt låta sändare och mottagare använda *samma* PRBS-signal.

• Sänd ett meddelande med Morse-kod och förvissa dig om att mottagaren kan läsa meddelandet - medan den som försöker avlyssna kommunikationen inte har någon chans!

## **Lycka till!**

**När Du är klar. Tag bort alla anslutningar Du gjort med de mjuka sladdarna, men inga andra, och städa labplatsen.**

Laborationen är sammanställd av *William Sandqvist* william@kth.se